## **Activité : Musique électronique**

On souhaite **créer un diapason** électronique de fréquence *f* = 440 *Hz*

1. Quelle est la période correspondant à cette fréquence ?

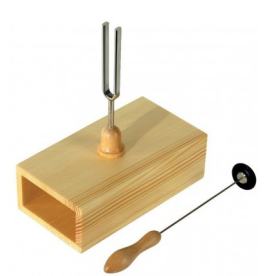

**Fizzi**c

Pour cela, nous allons utiliser -et découvrir -le microcontrôleur Arduino.

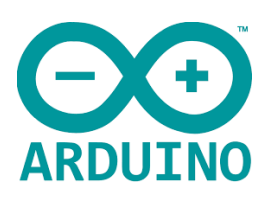

On réalise un premier montage avec une une LED sur la borne 3, le sketch (programme) appelé **LED.ino** permet de créer un clignotement.

Modifier le sketch pour que le clignotement de la LED corresponde à de la lumière pendant deux secondes puis rien pendant une seconde.

2. Représenter alors le signal électrique fournit à la LED.

Si on remplace la Led par un buzzer, ou un haut-parleur, le buzzer va passer d'un état haut à un état bas et vibrer. Il faut modifier les valeurs des deux Delay pour obtenir une fréquence de 440 Hz.

3. Quelles valeurs de delay faut-il choisir ?

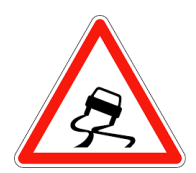

Attention !

Pour définir des delay en microsecondes, on utilise l'instruction : **delayMicroseconds** à la place de delay

Réalisez votre diapason, on pourra vérifier la fréquence obtenue avec l'application Fizziq.

## **Ode à la joie**

La fonction **tone()** permet de générer un signal carré, périodique, avec comme paramètres le numéro de borne utilisé sur la carte, la fréquence (entre 31 Hz et 65 535 Hz pour les cartes Arduino) et la durée (en ms) : **Tone(numeroBorne, frequence, duree)**;

## **Remarque :**

**tone()** est non bloquante : elle n'arrête pas le programme pendant l'exécution de la fonction. Entre deux sons successifs différents, utiliser **delay()** avec en paramètre la durée (en ms) avant l'émission d'un nouveau son.

Utiliser et modifier le sketch **code\_minimal.ino**, pour jouer le début de l'Ode à la joie (hymne européen) : mi-mi-fa-sol-sol-fa-mi-ré.

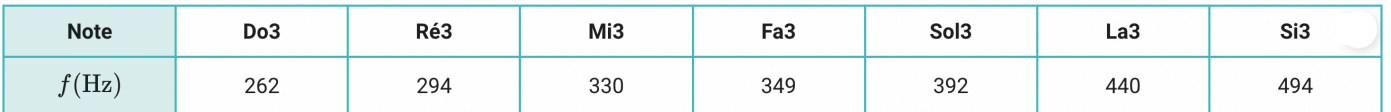